## SPRINGFIELD TECHNICAL COMMUNITY COLLEGE

## **ACADEMIC AFFAIRS**

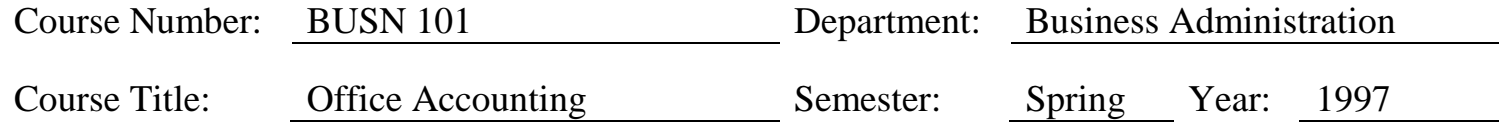

## **Objectives/Competencies**

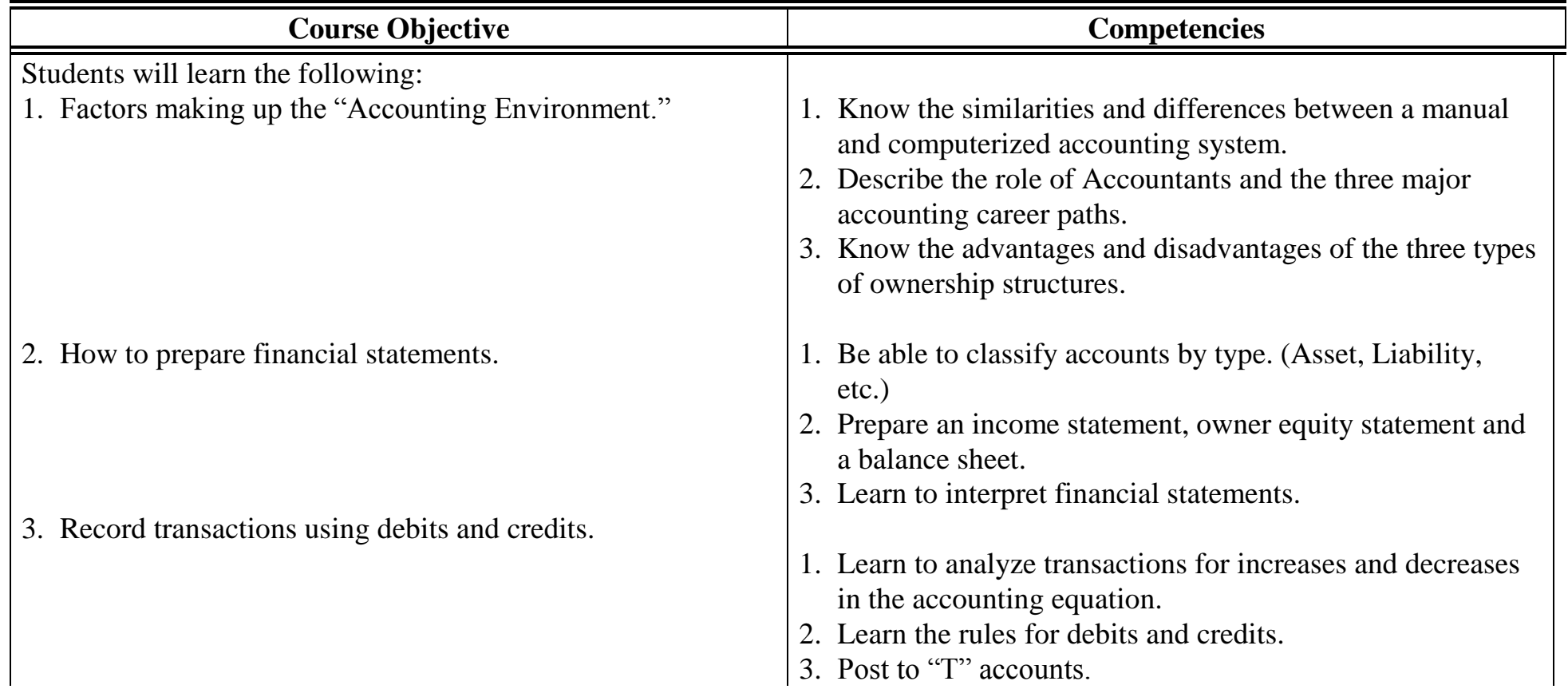

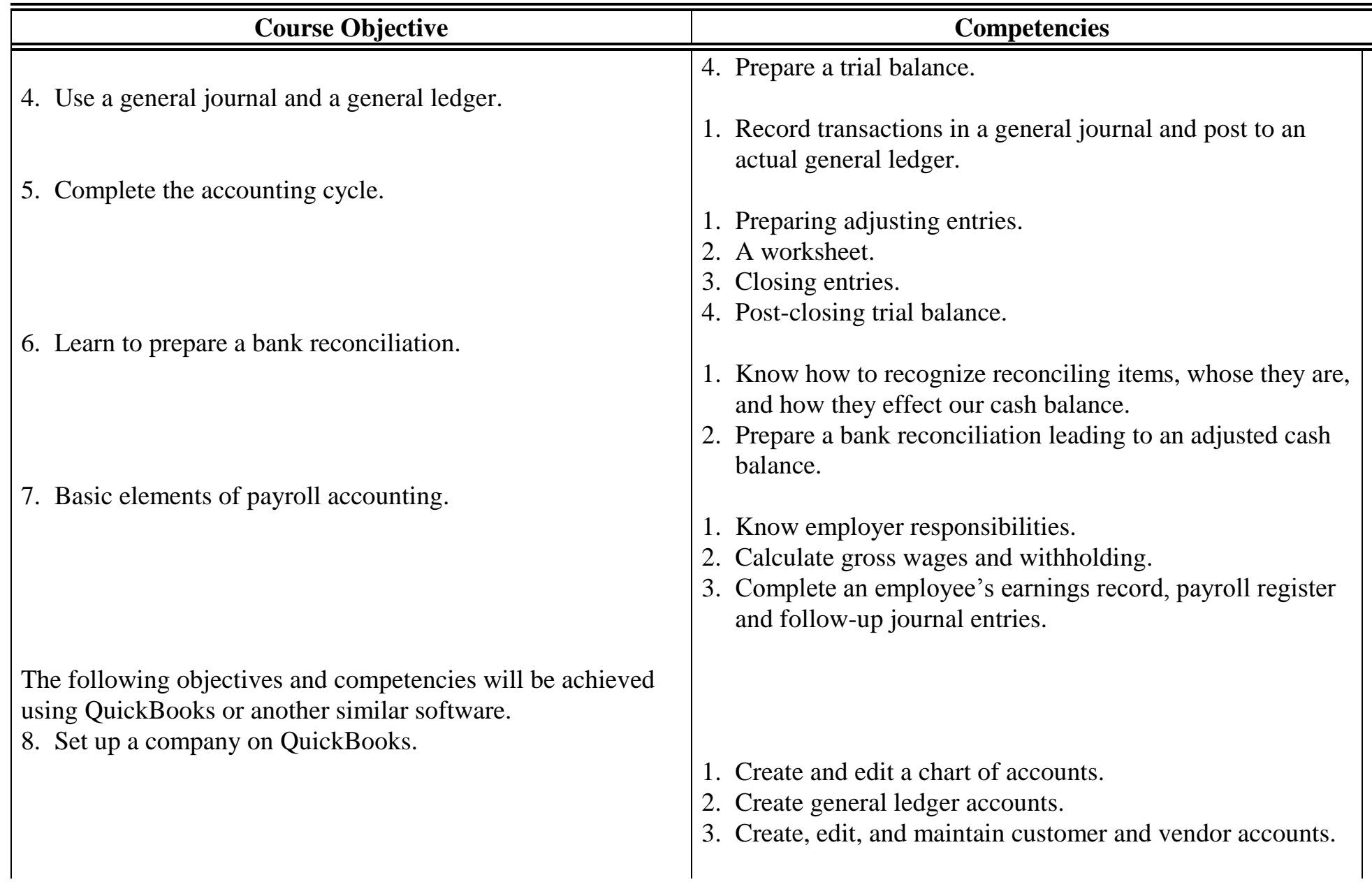

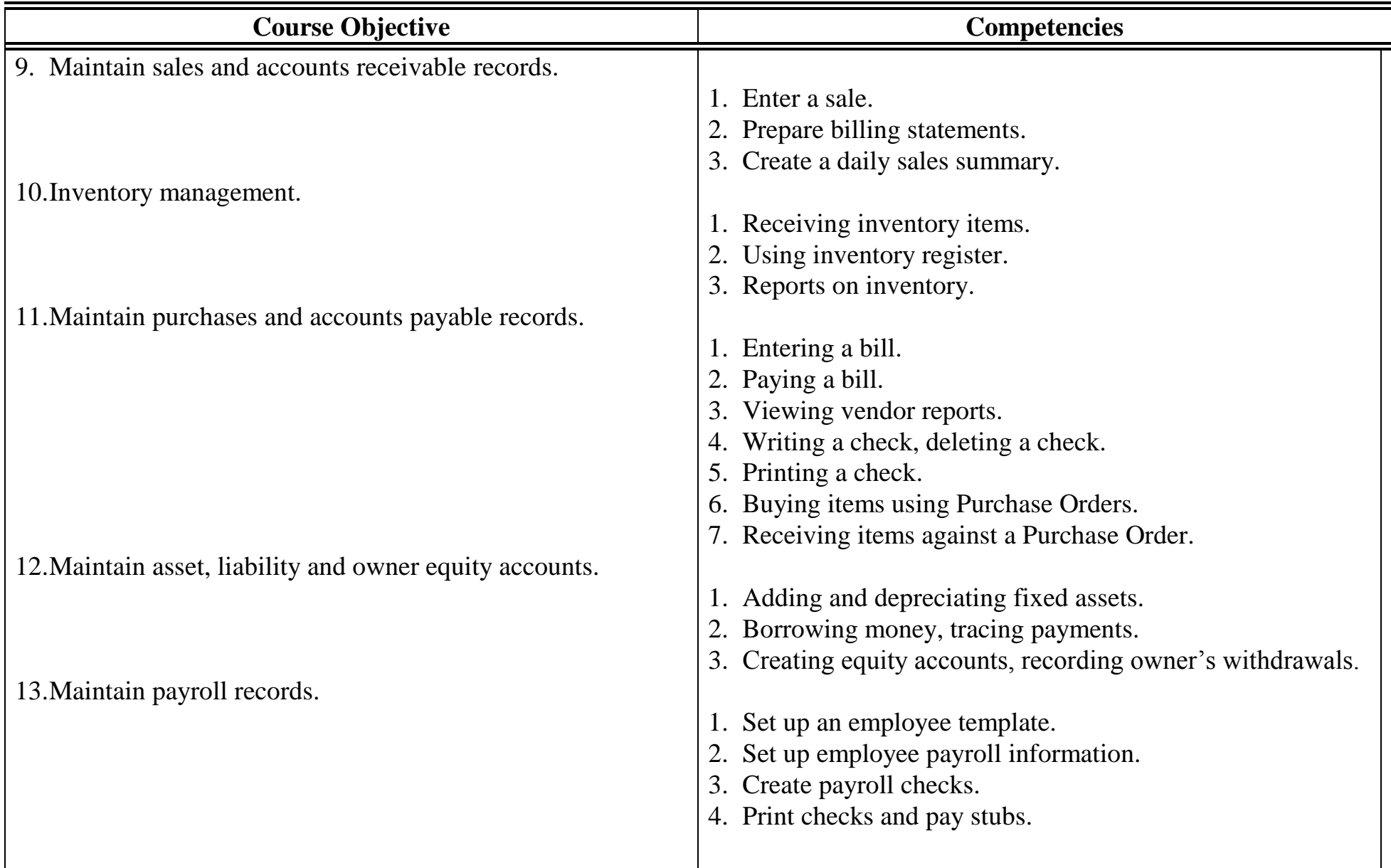

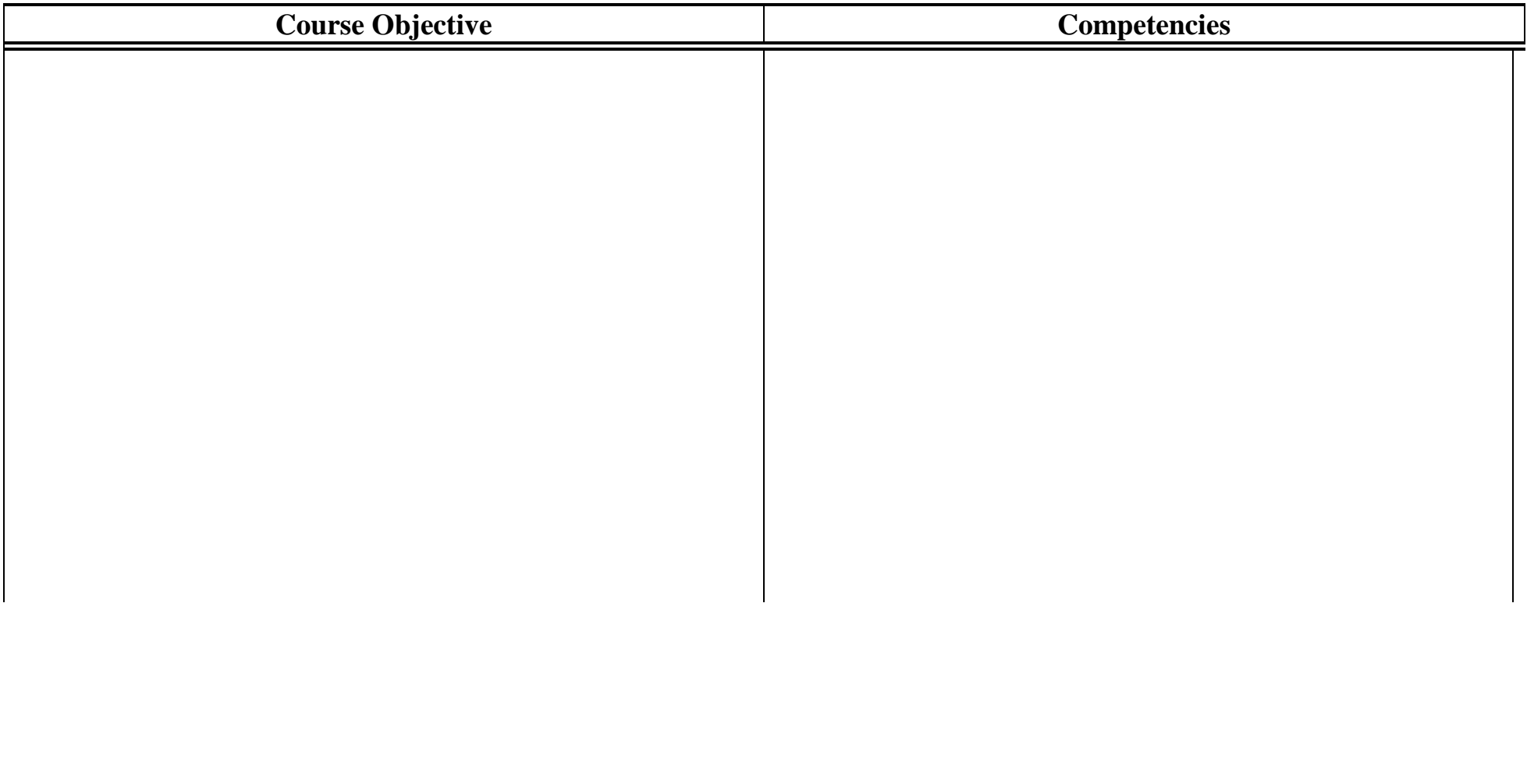